## **@Plone CONFERENCE Times listed are in the Central European Summer time**

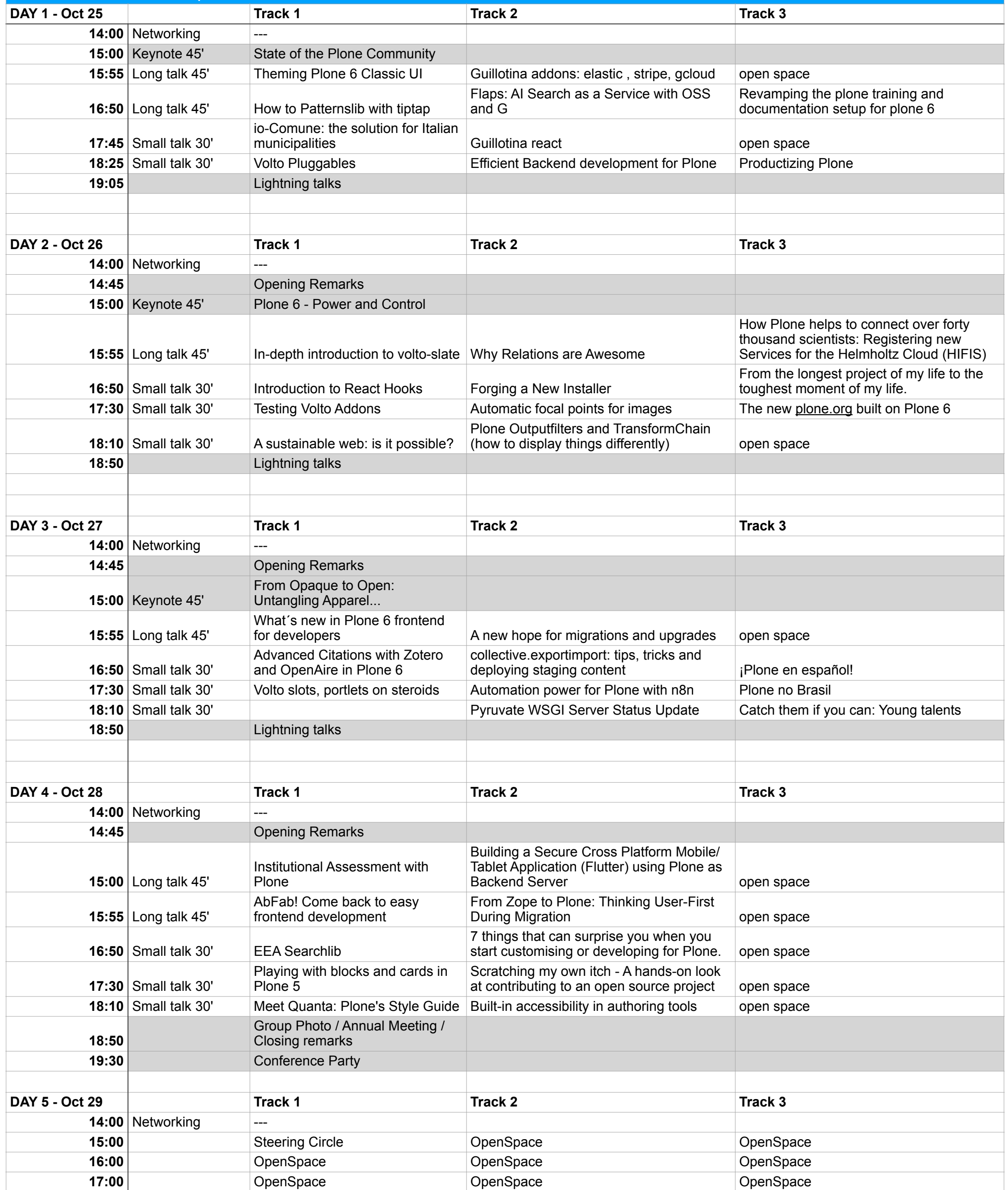